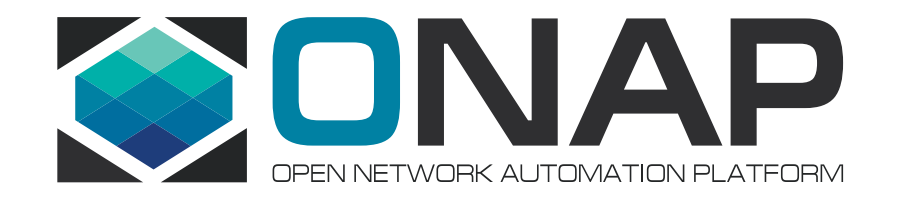

# APPC - CDT tool and R3 Planning

By Takamune (Taka) Cho –AT&T 2018-3-26

## Agenda

- APPC recap
- APPC CDT (Configuration Design Tools)
- APPC Casablanca Pre-Planning

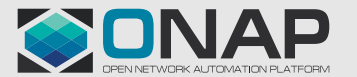

# APPC in R2 Architecture

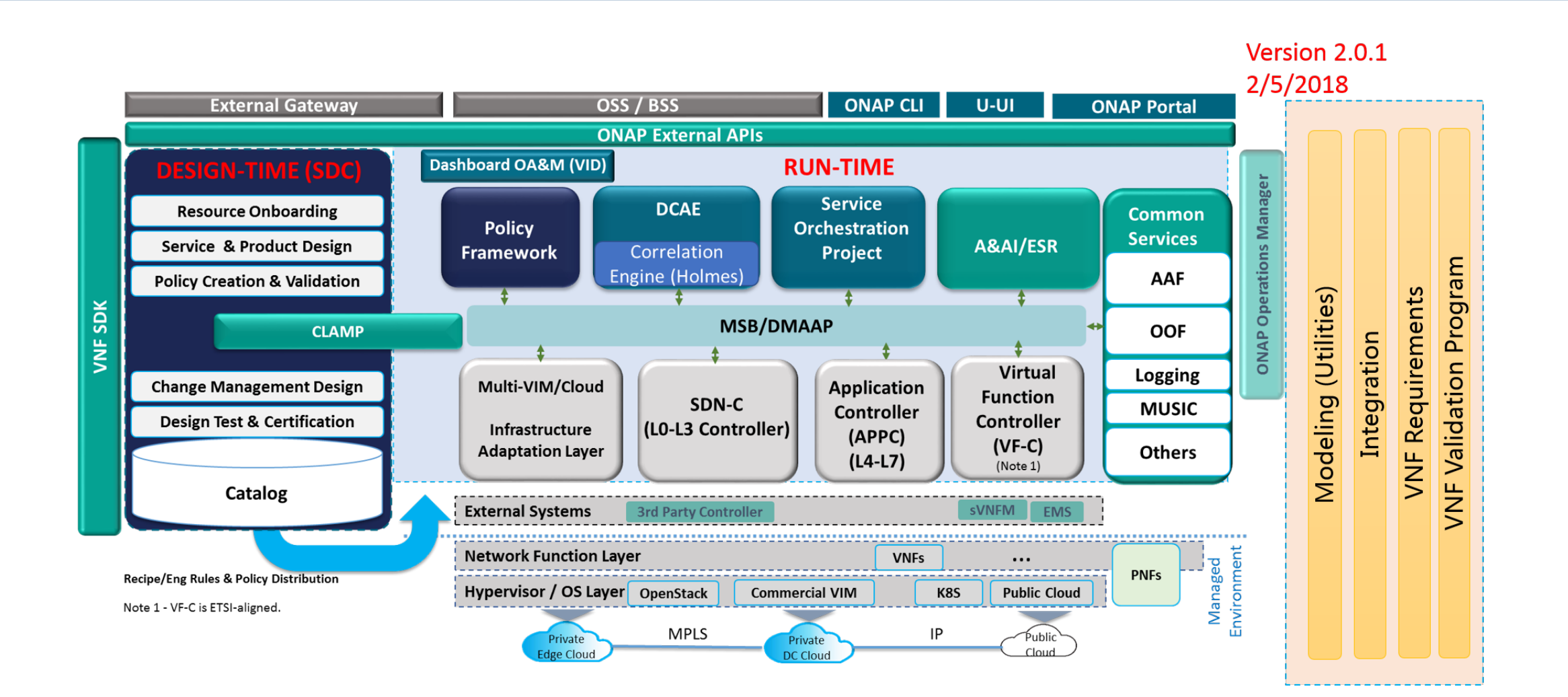

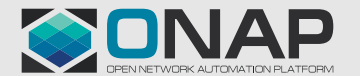

**EITHELINUX FOUNDATION** 

## APPC – Architecture Overview

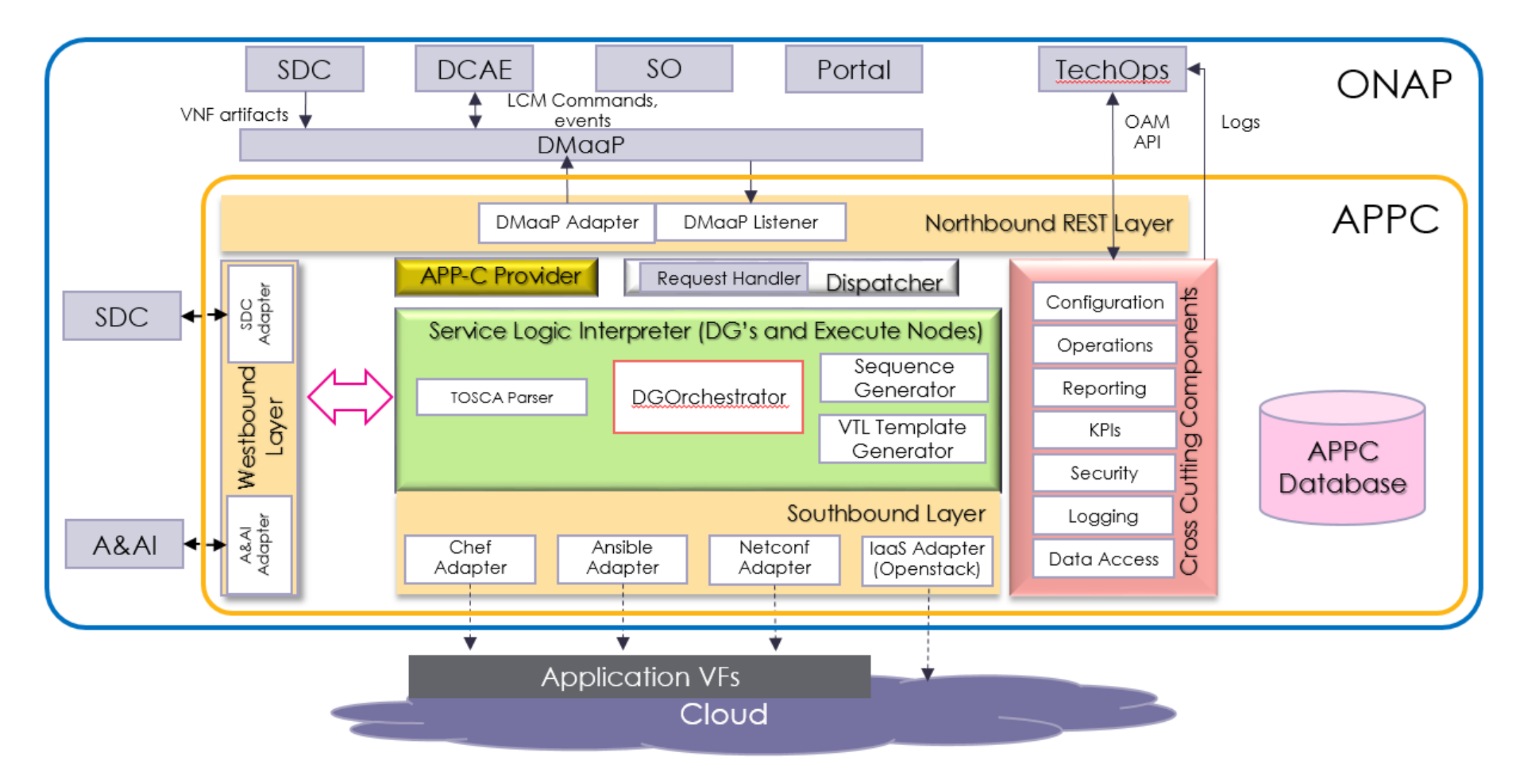

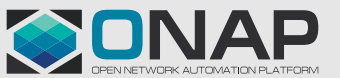

**O THE LINUX FOUNDATION** 

# APPC Commands Supported (R2)

#### **Configuration**

*Configure ConfigModify ConfigBackup ConfigRestore ConfigScaleOut*

#### **OpenStack Commands**

*Evacuate Migrate Rebuild Restart Snapshot Start Stop AttachVolume DetachVolume*

#### **Health and Diagnostic**

*HealthCheck*

#### **Change Management Workflows (Such As Software Upgrade)**

*QuiesceTraffic ResumeTraffic StartApplication StopApplication UpgradeSoftware UpgradePrecheck UpgradePostcheck UpgradeBackup UpgradeBackout*

#### **Other**

*Audit Sync CheckLock Lock Unlock*

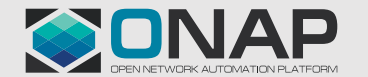

## APPC - LCM API Definition (Northbound Interface)

- $\triangle$  Common API For All LCM Commands
- $\cdot$  VNF Agnostic
- $\bullet\bullet$  DMaaP message bus support using APP-C provided client library
- $\cdot$  Synchronous and asynchronous responses
- $\div$  API call contains:
	- Request / Sub-request id
	- Action (single)

6

**TITHELINUX FOUNDATION** 

- Action identifier(s) [vnf-id, vserver-id, vnfc-name]
- Payload field [contains all instance specific parameter data in name / value for

```
{
"input":	{
"common-header":	{
 "timestamp":	" 2016-08-03T08:50:18.97Z",
 "api-ver":	"3.00",
 "originator-id":	"SO",
 "request-id":	"123456abcd"
 },
"action":	"Configure",
"action-identifiers":	{
 "vnf-id":	"ibcx0001"
},
"payload":	{
              \"request-parameters\":	{	
              \"vnf-host-ip-address\":		\"135.21.166.39\",
              \"vnfc-type\":		\"vSBC – mmc\"
               },
              \"configuration-parameters\":	{
              \"serv1_gateway_ip_address\":\"192.168.30.44\"
               }
            }
  }
}
```
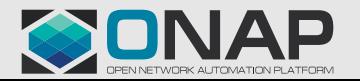

# APPC Self Service Approach

- VNF owners onboard new VNF's using self-service
- APPC provides a Design Tool environment for:
	- $\circ$  Defining the VNF and actions supported
	- Creating the action-specific templates and parameter definitions
	- Testing the actions on a test VNF instance in Stage/ETE environment
- APPC team provides a self-service guide

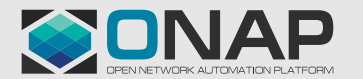

### APPC Use of Templates

- $\cdot$  APPC receives all instance specific parameter names/values via a GUI using spreadsheet input
- $\cdot$  The configuration parameters are stored in MySQL as a data block
- $\cdot$  The template and parameters are sent to the Velocity Template Generator to generate the request data block
- $\cdot$  The request is downloaded to the VNF

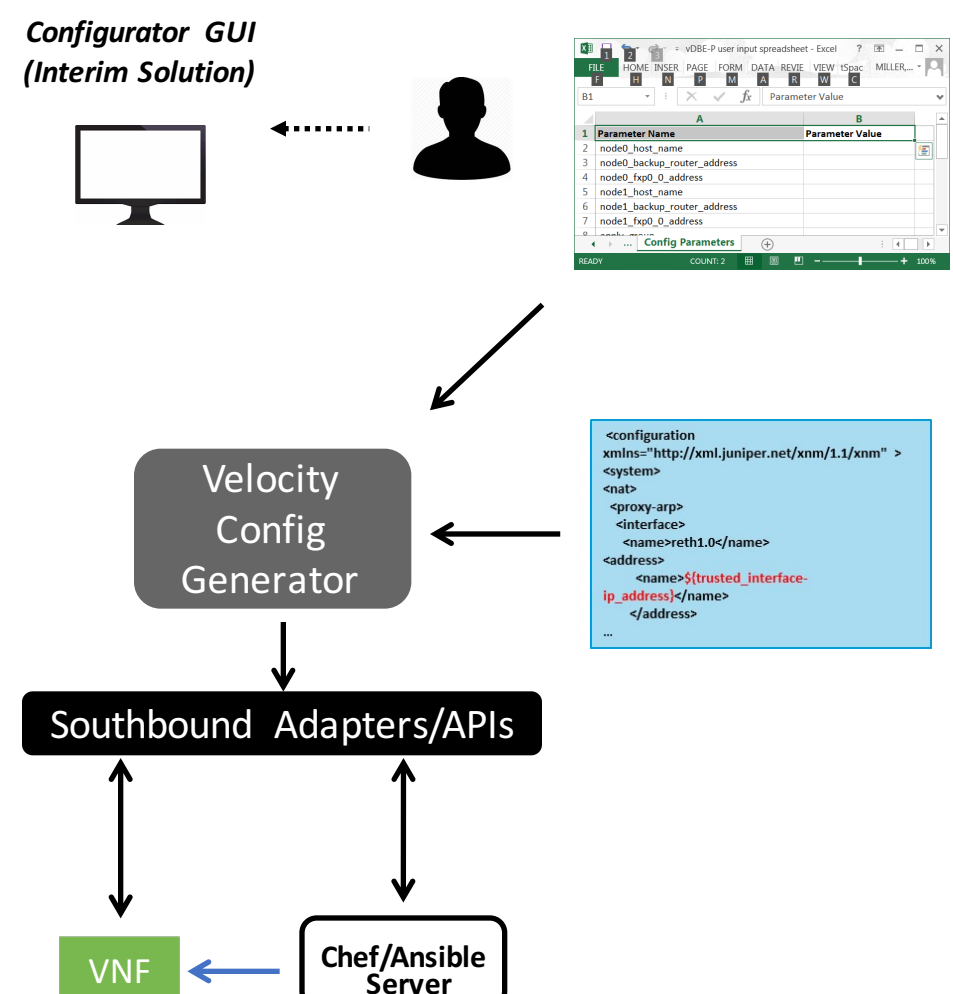

Instance Specific Parameter Names

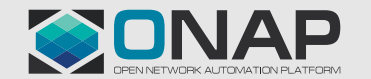

## APPC Self-Service Design Tool – Architecture

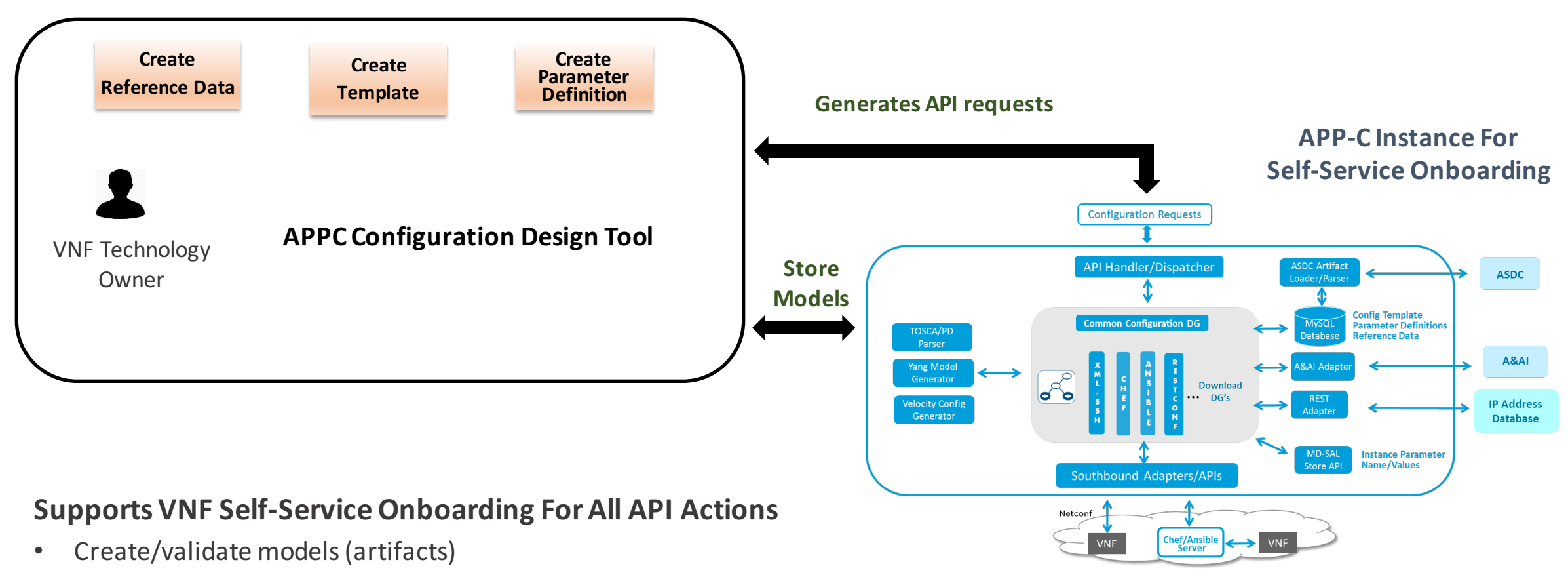

• Store/retrieve artifacts in APPC self-service onboarding instance

**ETHELINUX FOUNDATION** 

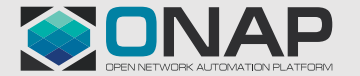

## APP-C Templates

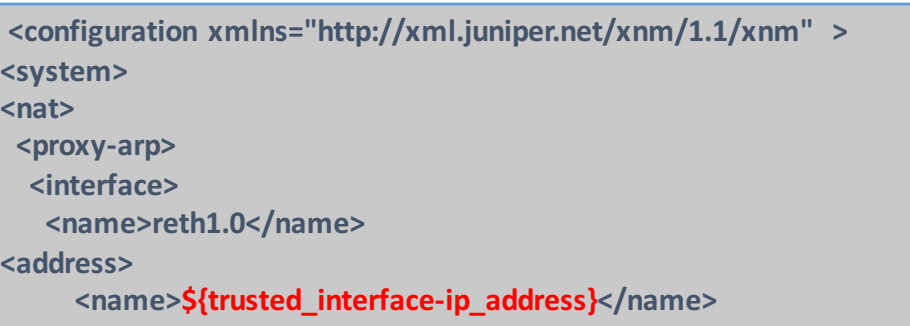

```
{
{"Id":	"102-49d2-j239",	
"PlaybookName":	"comx/latest/ansible/upgrade/site.yml",
"EnvParameters":{
"snmp1_server_address": "$address1",.
"snmp2_server_address":	"$address2",
…
},		
"NodeList":	 [$node1,	$node2,	 $node3],
"Timeout":	 600}
}
```
#### **VTL Templates**

#### Templates + Name/Value Data:

- $\cdot$  The template contains the payload that is delivered to the VNF or Chef/Ansible server for many actions
- $\cdot$  The template is a combination of static parameters and instance specific / changeable parameters
- $\cdot$  The template contains imbedded commands needed to insert instance specific or changeable values at run time (i.e., name/value pair data)
- $\bullet\bullet$  Other programming constructs can be added as needed (e.g., variable lists, ...)

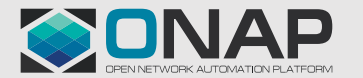

# APPC CDT tools

- CDT tools: angular cli/node.js based
- CDT Repo: https://gerrit.onap.org/r/#/admin/projects/appc/cdt
- CDT Document:

http://onap.readthedocs.io/en/latest/submodules/appc.git/docs/index.h tml

• DEMO

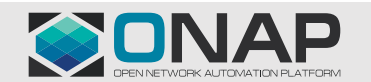

# Casablanca R3 Planning

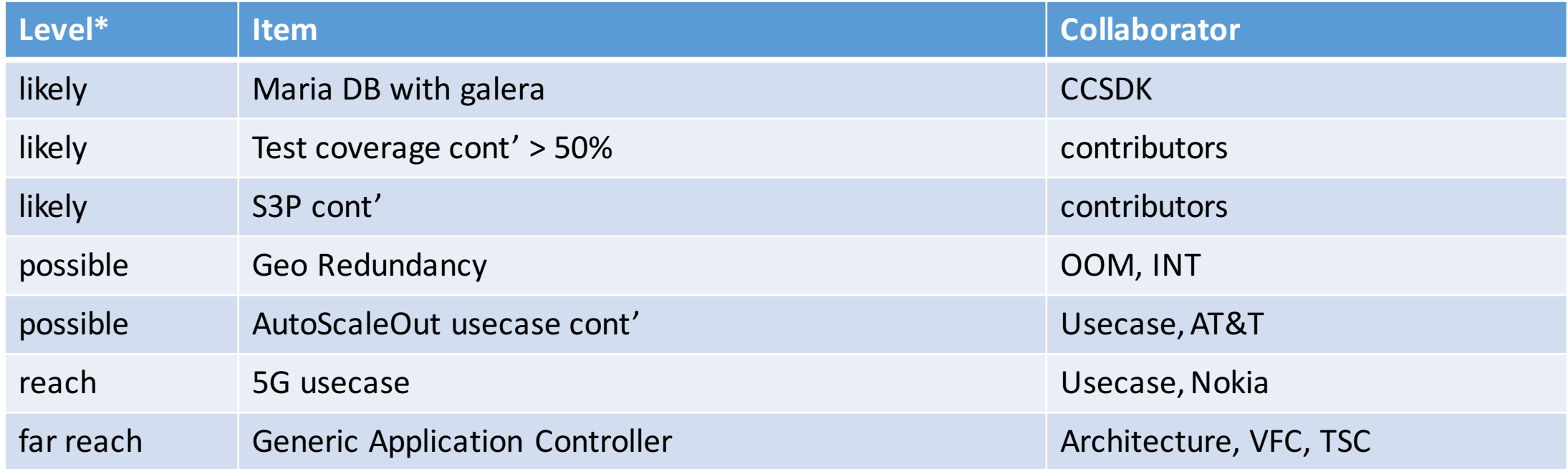

\*four levels: likely, possible, reach, far reach

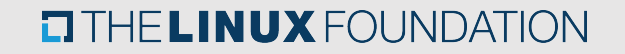

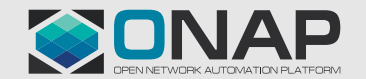

## APPC Q&A

#### Thank You

PhD Takamune (Taka) Cho Email: takamune.cho@att.com LinkedIn: https://www.linkedin.com/in/takacho

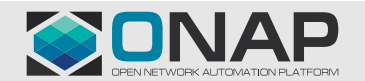

**ETHE LINUX FOUNDATION**